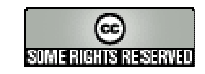

## **TRANSFORMACIÓN DE UN PROBLEMA DE PROGRAMACIÓN LINEAL A FORMA ESTÁNDAR**

El primer paso para la resolución de un problema de P. L. mediante el algoritmo Simplex es su transformación a forma estándar mediante el cambio, si es necesario, a un problema de maximizar y/o la incorporación, en su caso, de variables excedentes y artificiales además de las de holgura. Este material pretende solventar la dificultad que suelen encontrar los alumnos para realizar tal transformación y decidir el algoritmo adecuado para resolver el problema transformado. Para ello el alumno puede seleccionar en primer lugar el tipo de problema al que se enfrenta y, a continuación los tipos de restricciones de los que dispone.

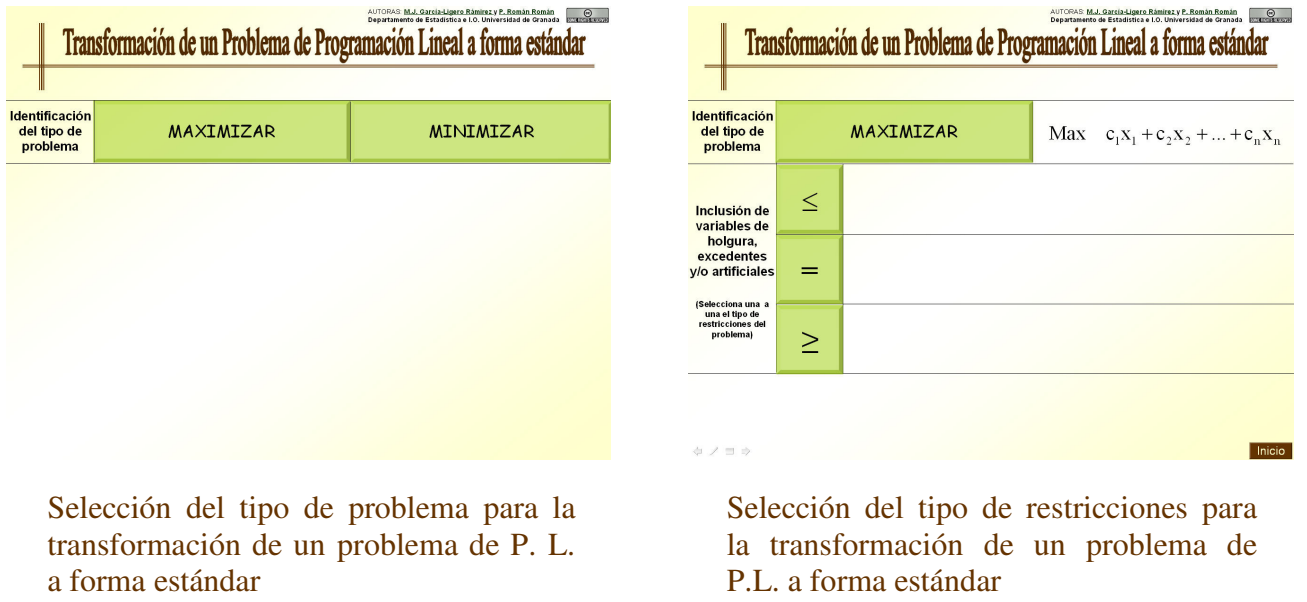

En todo momento se le guía mediante los pasos a seguir para transformar el problema de partida a uno en forma estándar y, finalmente el procedimiento que debe aplicar en cada caso. En la siguiente figura puede verse una situación de un problema de partida de tipo minimizar y con restricciones únicamente del tipo menor o igual; en este caso se le indica como transformar el problema a uno de tipo maximizar, cómo transformar las restricciones de menor o igual en igualdades mediante la incorporación de variables de holgura y, por último, se le indica que puede resolver el problema transformado mediante el algoritmo Simplex.

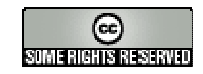

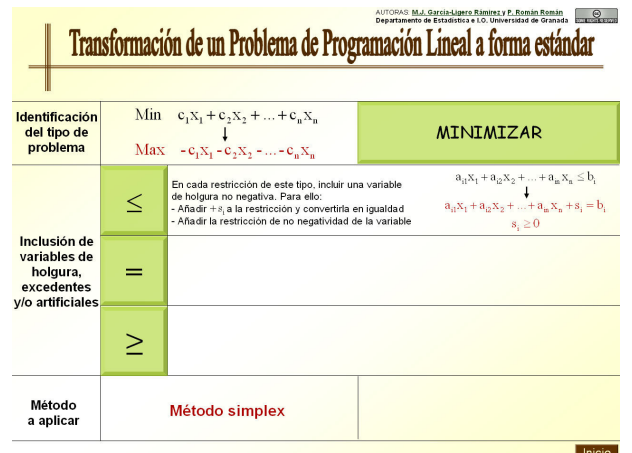

Por otra parte, en la siguiente figura se plantea un problema de maximizar con los tres tipos de restricciones posibles. En este caso, se le indica cómo debe actuar ante cada una de las posibles restricciones: incorporar una variable de holgura por cada restricción de menor o igual, una variable artificial por cada restricción en igualdad y una excedente y una artificial por cada una del tipo mayor o igual. Finalmente, se le indica que debe aplicar el método de la M o el método de las dos fases para resolver el problema transformado.

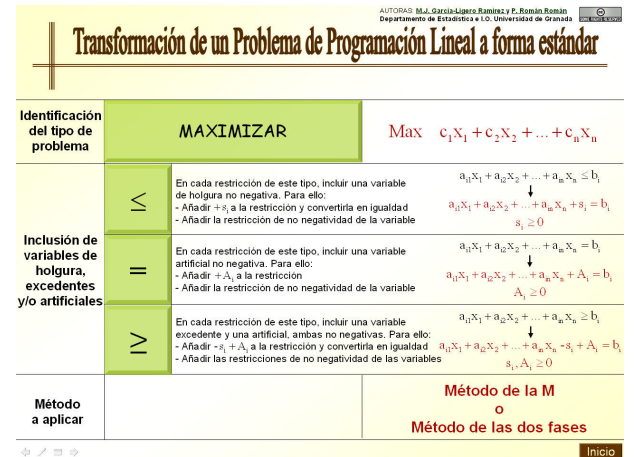